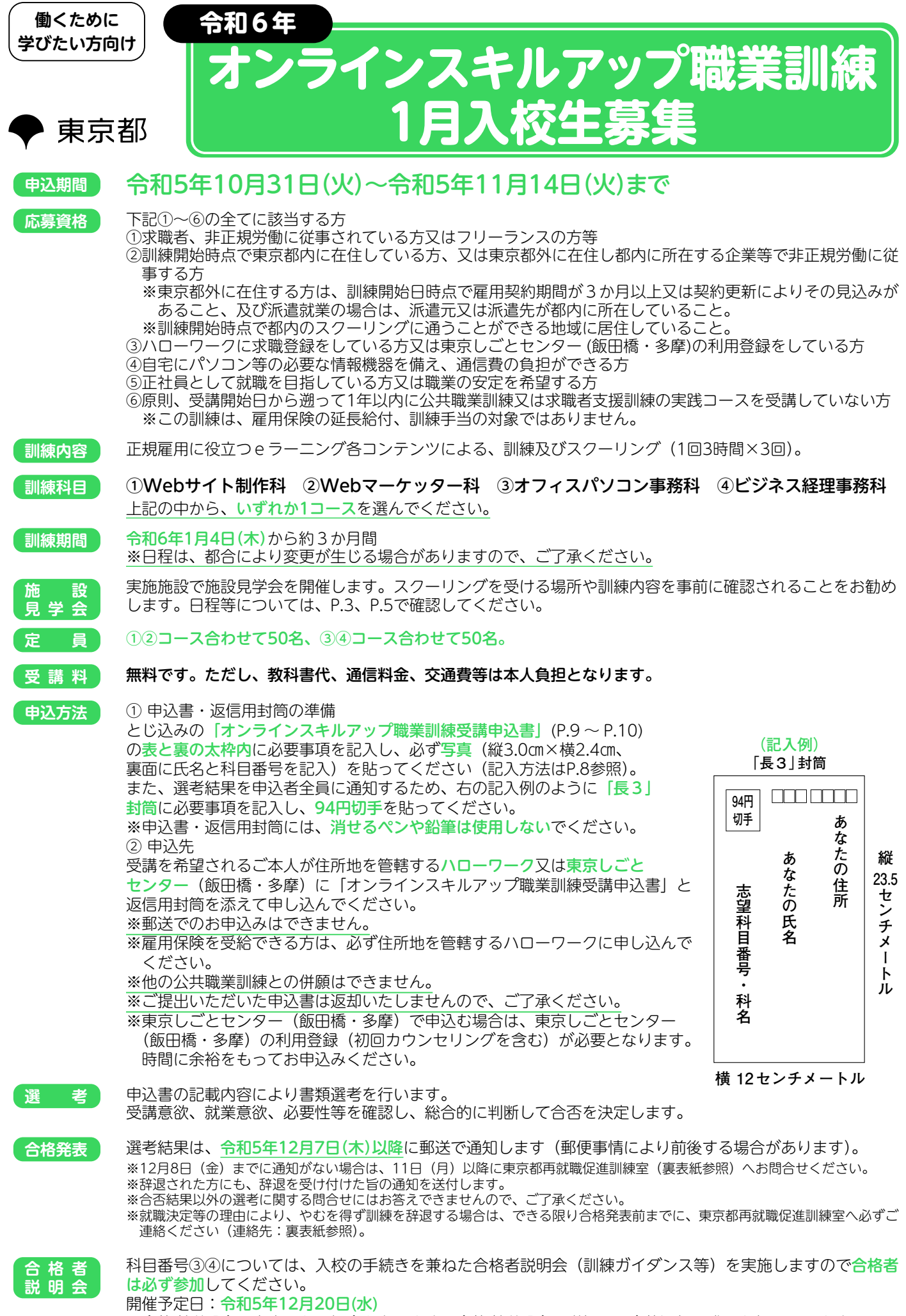

※合格者説明会は中止となる場合もあります。合格者説明会の詳細は、合格通知の際にお知らせします。

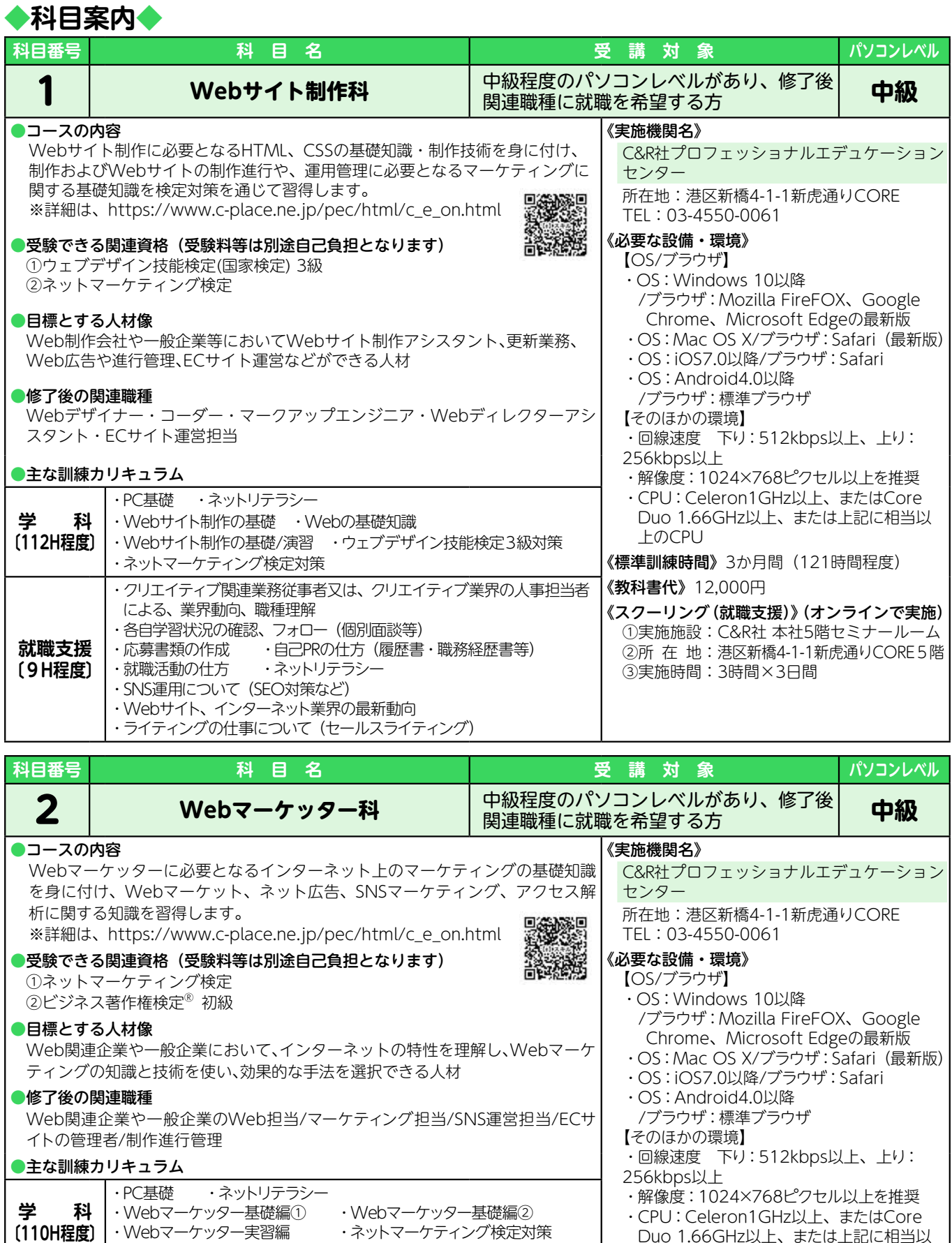

Duo 1.66GHz以上、または上記に相当以 上のCPU 《標準訓練時間》3か月間 (119時間程度) 《教科書代》9,000円 |《スクーリング(就職支援)》(オンラインで実施)| ①実施施設:C&R社 本社5階セミナールーム ②所 在 地:港区新橋4-1-1新虎通りCORE5階 ③実施時間:3時間×3日間 ・Webマーケッター実習編 ・ネットマーケティング検定対策 ・ビジネス著作権検定対策 ・クリエイティブ関連業務従事者又は、クリエイティブ業界の人事担当者 による、業界動向、職種理解 ・各自学習状況の確認、フォロー(個別面談等) ・応募書類の作成/自己PRの仕方(履歴書・職務経歴書等) ・就職活動の仕方 ・ネットリテラシー · SNS運用について (SEO対策など) ・Webサイト、インターネット業界の最新動向

**2**

**就職支援 〔9H程度〕**

### **施設見学会日程**

**2 3**

#### **日程:令和5年10月31日~ 11月14日に随時ご案内可能 形式:動画視聴(YouTube限定公開)**

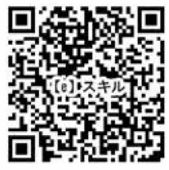

(要事前予約)右側のQRコードより詳細確認の上ご予約いただくと、 10分以内に自動返信にてご登録アドレスにYouTube限定公開リンクをお知らせします。 ≪その他お問合せ≫03-4550-0061(受付時間:平日10:00 ~ 17:00) ※追加のお問合せについては、C&R社プロフェッショナルエデュケーションセンター

(pec\_e@pr.cri.co.jp 中村)まで気軽にお問合せください。

新橋駅 御成門駅 虎ノ門駅 内幸町 **本社 お通りCORE** 神谷町駅 新虎通り(環状二号線) 東京メトロ銀座線 虎ノ門 ヒルズタワー 愛宕 ヒルズタワ 日出会通り 東京メトロ日比谷線 都営三田線 都営浅草線 愛宕下通り 烏森口 出口 アープ C&R社プロフェッショナルエデュケーションセンター(株式会社クリーク・アンド・リバー社) 港区新橋4-1-1新虎通りCORE ■都営三田線「内幸町駅」 A1 出口 徒歩約 5 分 ■ JR・地下鉄各線「新橋駅」烏森口出口 徒歩約 6 分 ■東京メトロ銀座線「虎ノ門駅」 1 出口 徒歩約 10 分 ■東京メトロ日比谷線「虎ノ門ヒルズ駅」 B1 出口 徒歩約 10 分 会場(ホール)は5階です。2階のオフィスエントランスから、エレベーターで5階に上がれます。 ※1階から2階のオフィスエントランス階へは、エスカレーター・エレベーターで上がることができます。 **注 意 事 項**

※スクーリング(就職支援)は、原則オンライン会議システム(Zoom)での実施を予定しております。

## **◆科目案内◆**

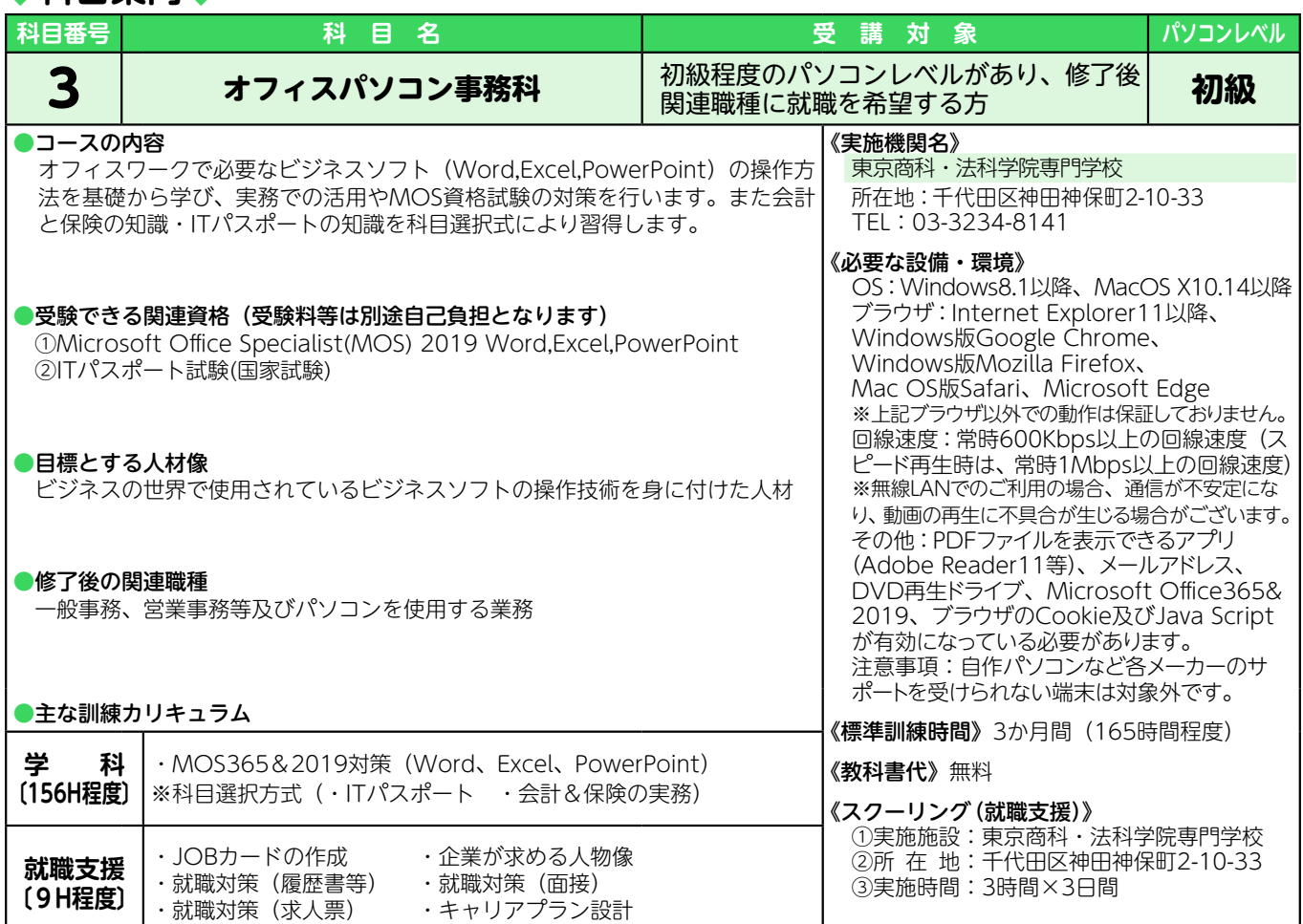

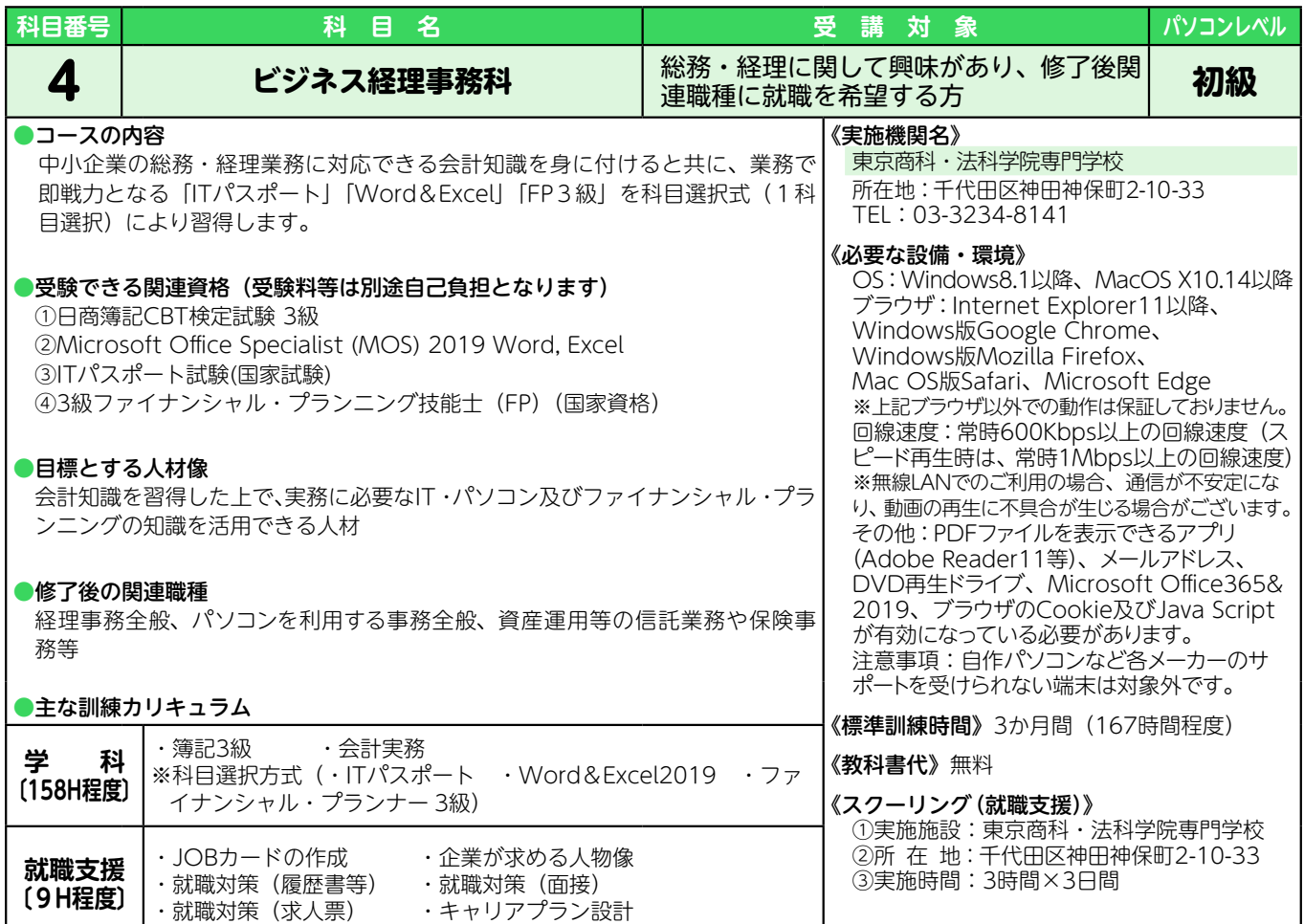

#### **施設見学会日程**

### **1回目:令和5年11月6日(月) 11時/14時 2回目:令和5年11月9日(木) 11時/14時 (要事前予約)**

《予約受付電話番号》 03-3234-8141(受付時間:平日9:00 〜 17:30)

※上記日程でご都合が悪い方は、東京商科・法科学院専門学校(03-3234-8141)まで お気軽にお問合せください。

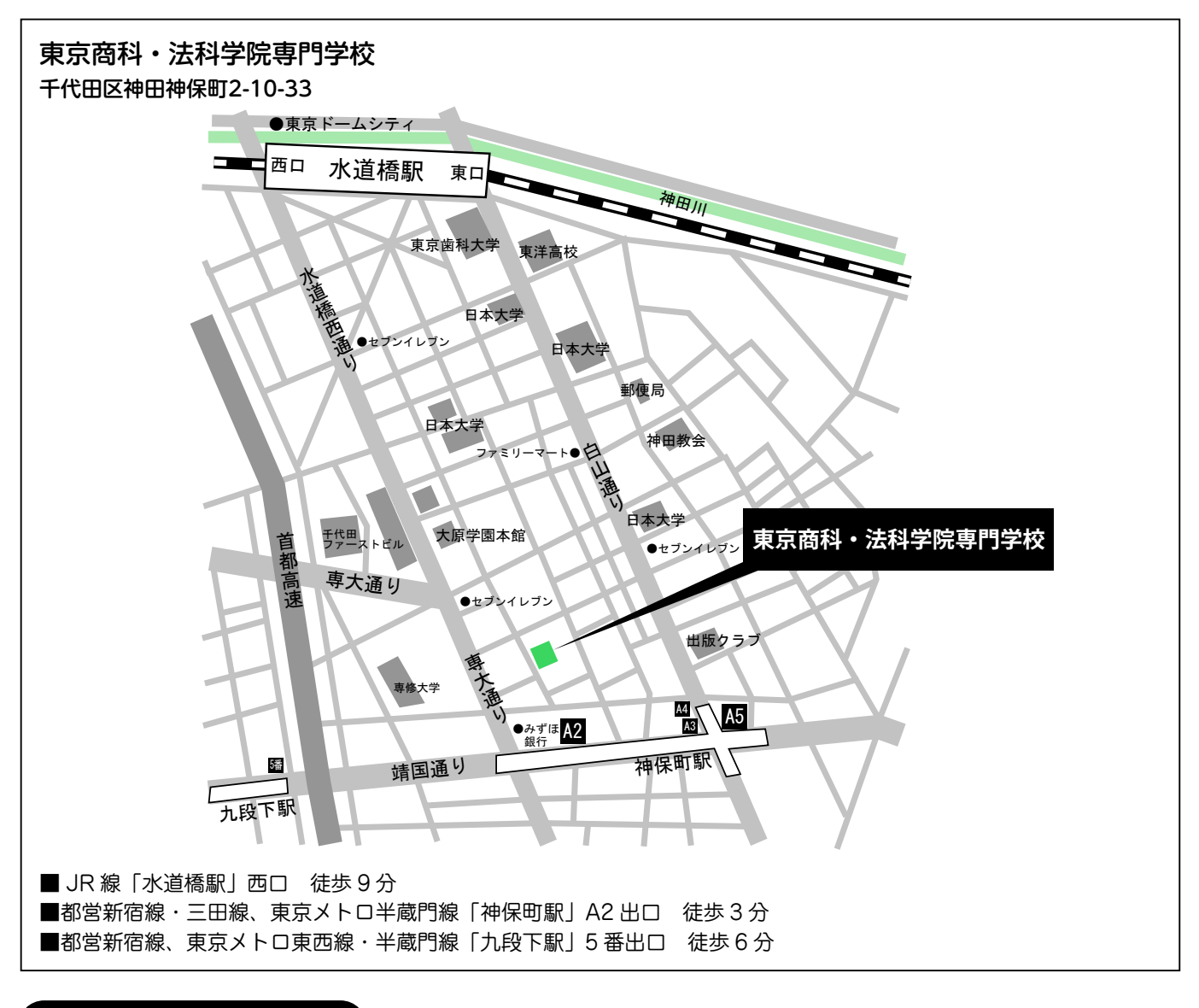

#### **注 意 事 項**

**4 5**

※スクーリング(就職支援)は、原則オンライン会議システム (Google Meet)での実施を予定し ております。

**関連機関一 覧**

## 訓練についての問合せ先とは異なりますので、ご注意ください。

問合せ先は裏表紙をご覧ください。

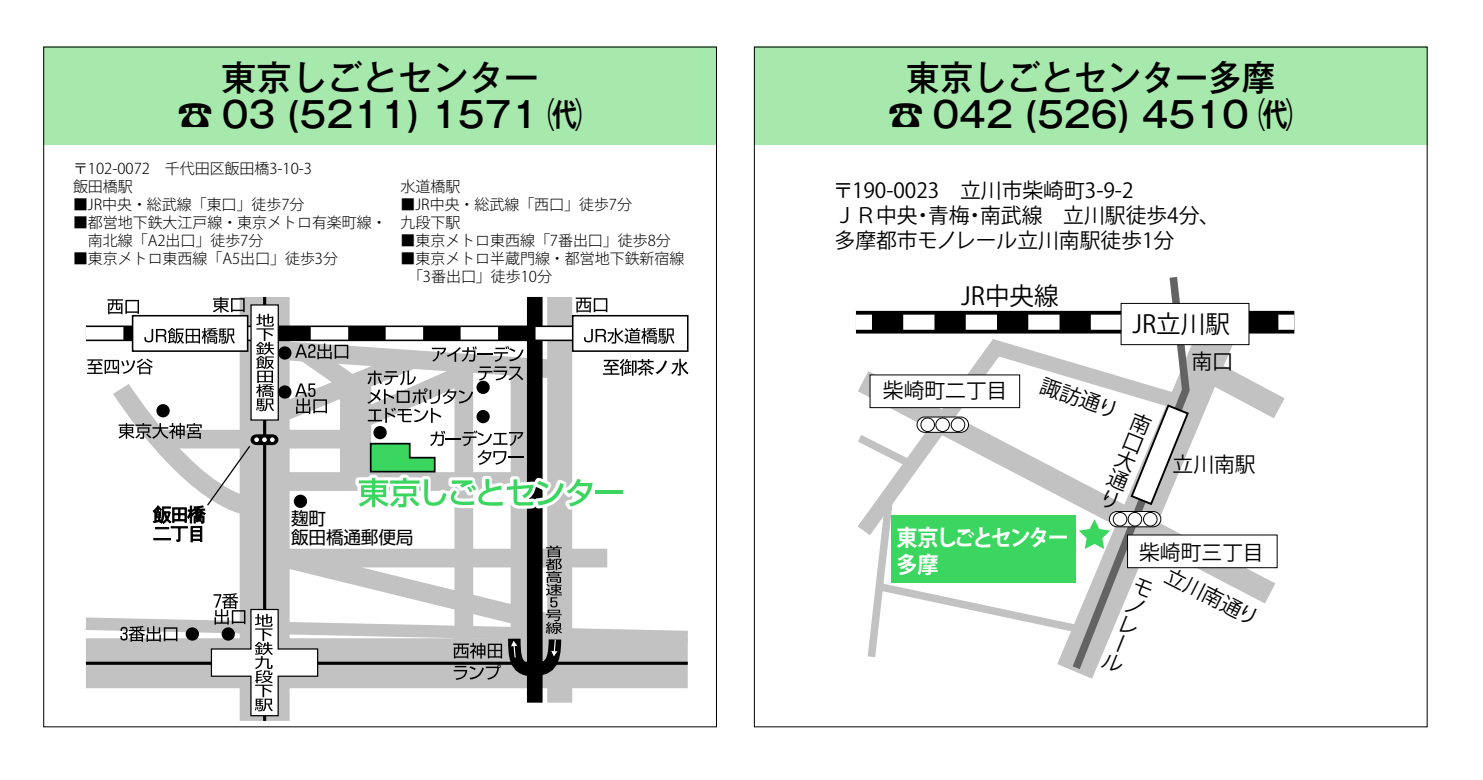

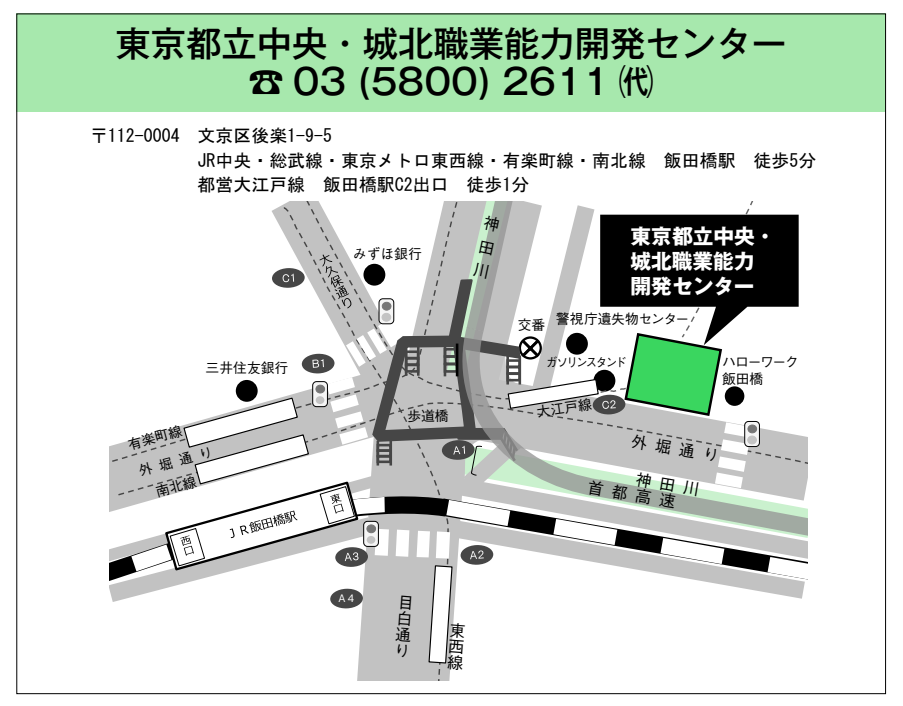

**6**

# **ハローワーク(公共職業安定所)東京しごとセンター**

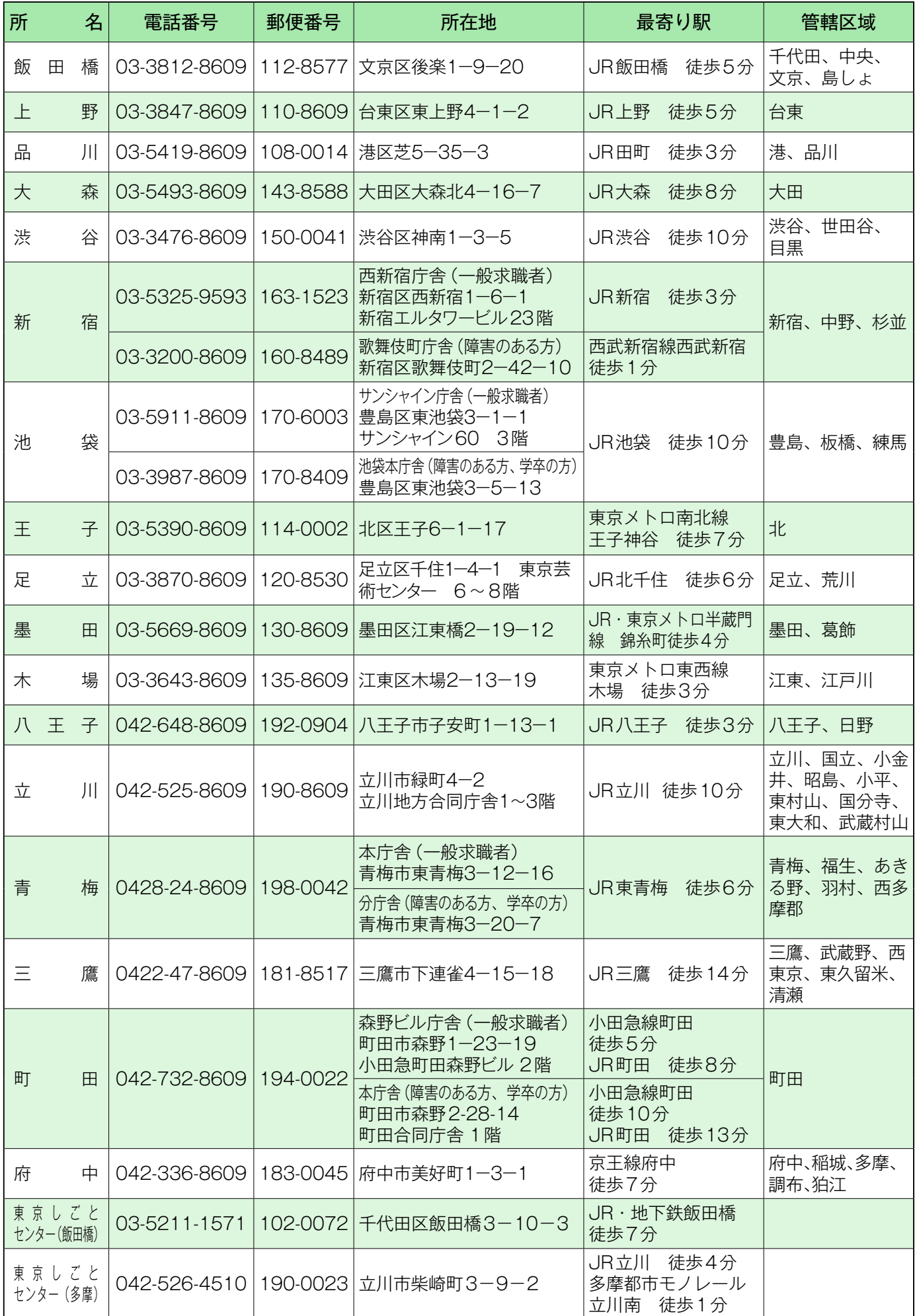

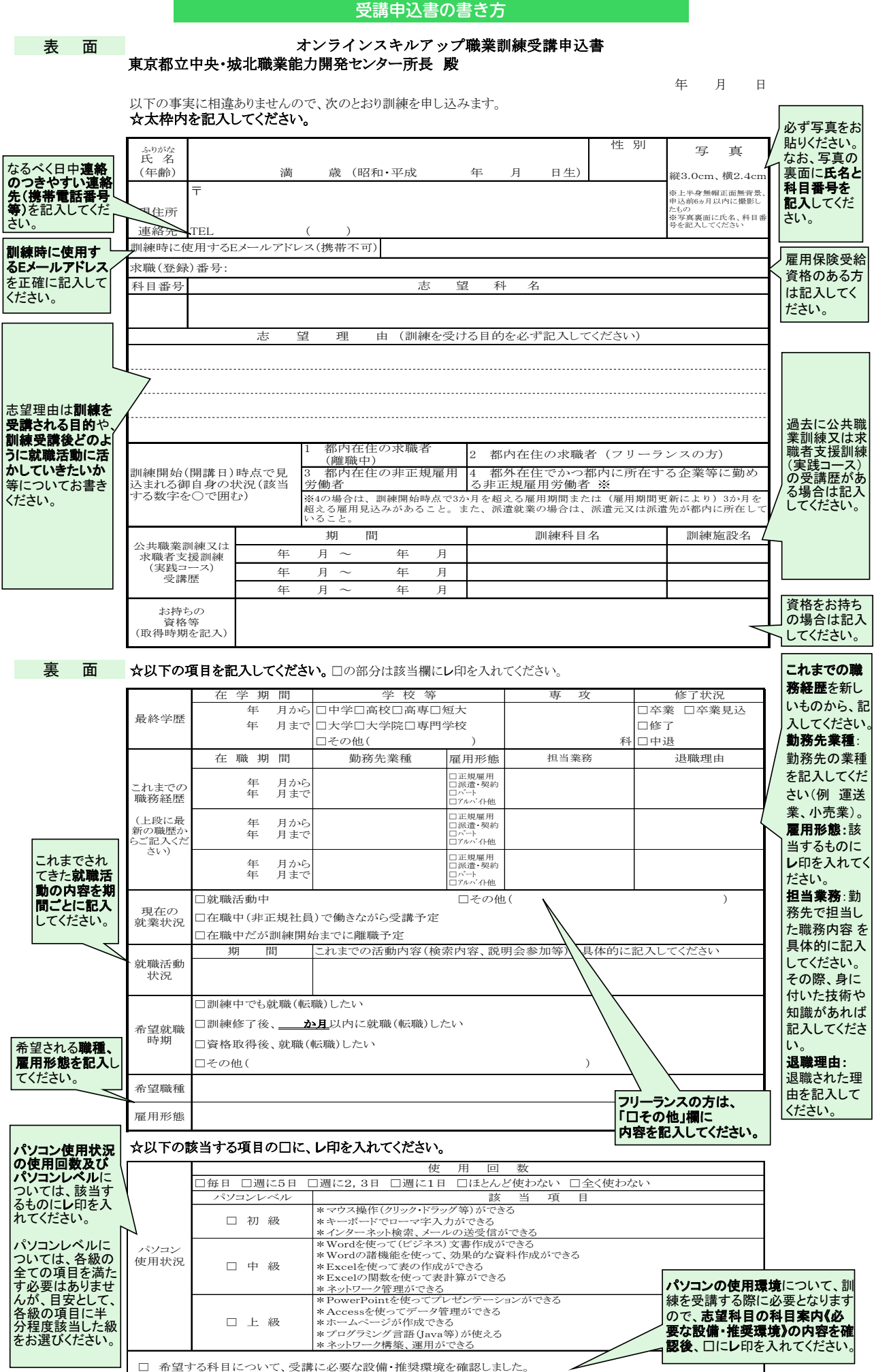

※パソコンの使用環境について不明な点がある場合は、オンラインスキルアップ職業訓練担当者にお問合せください。 **8**

東 京 都

#### オンラインスキルアップ職業訓練受講申込書

#### 東京都立中央・城北職業能力開発センター所長 殿

年 月 日

裏面へ続く→

以下の事実に相違ありませんので、次のとおり訓練を申し込みます。 ☆太枠内を記入してください。

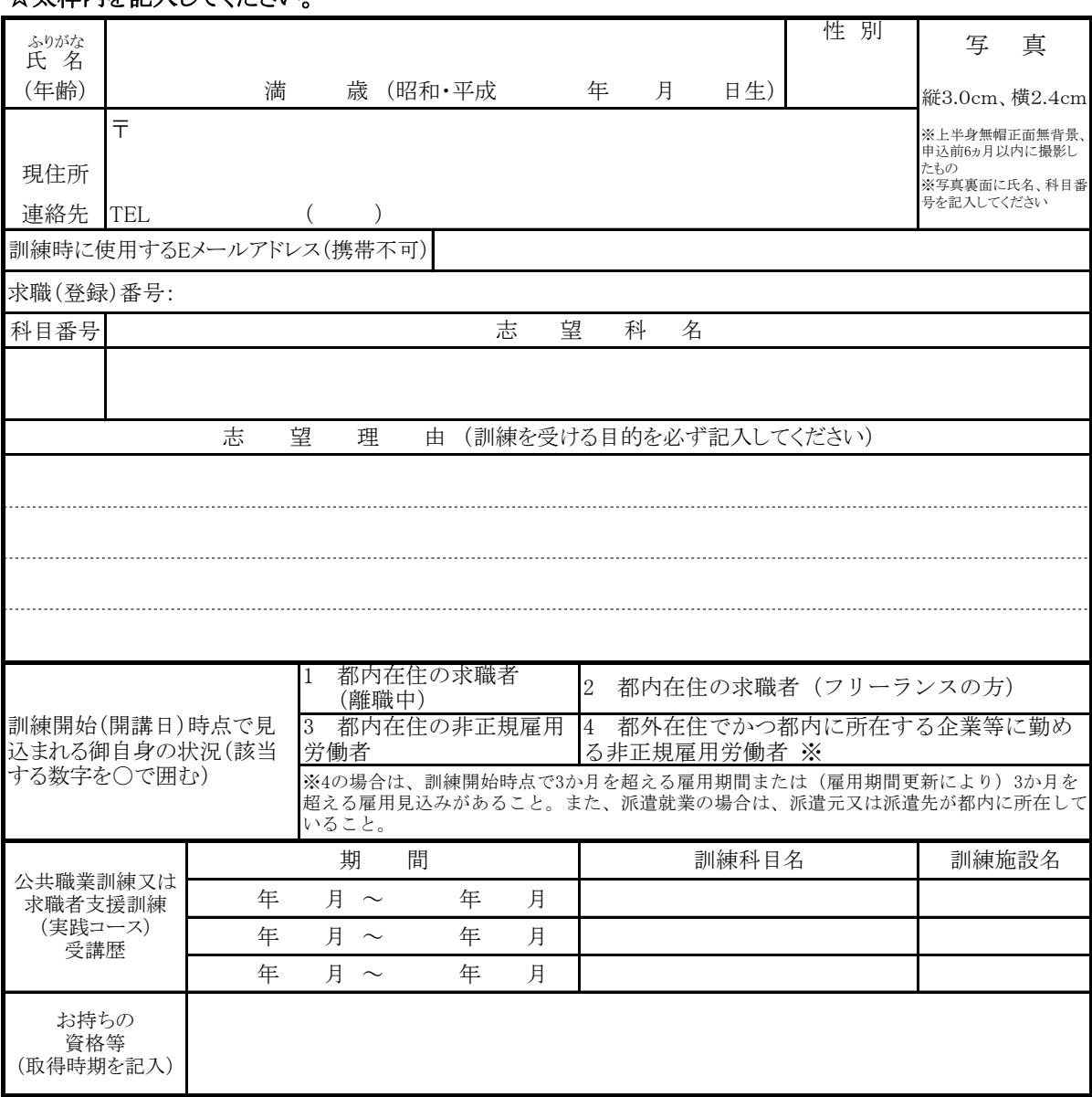

#### \*以下担当者記入欄\*

**8 9**

--(キリトリ線)--

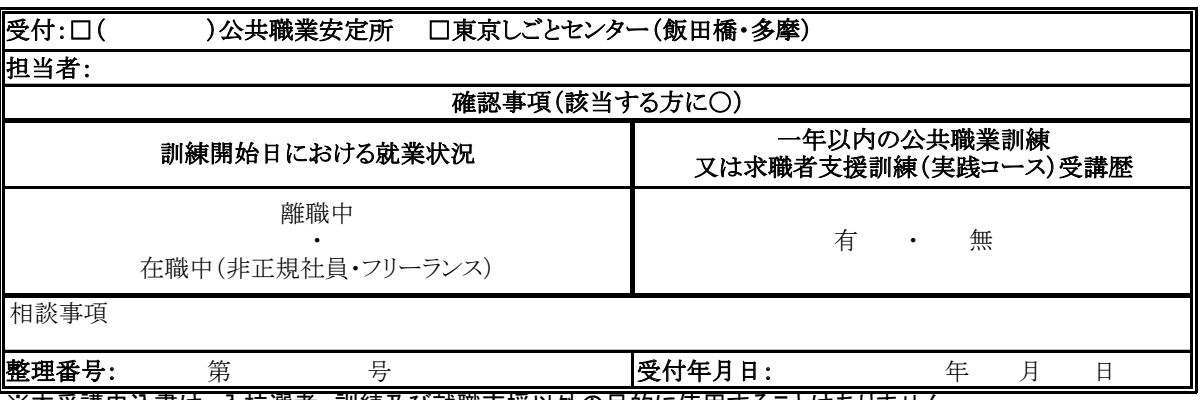

※本受講申込書は、入校選考、訓練及び就職支援以外の目的に使用することはありません。 ※入校後の就職支援に使用することを目的として、東京都及び訓練実施機関、東京労働局、公共職業安定所 の間で、就職内定等の個人情報を共有する場合があります。

#### ☆以下の項目を記入してください。□の部分は該当欄にレ印を入れてください。

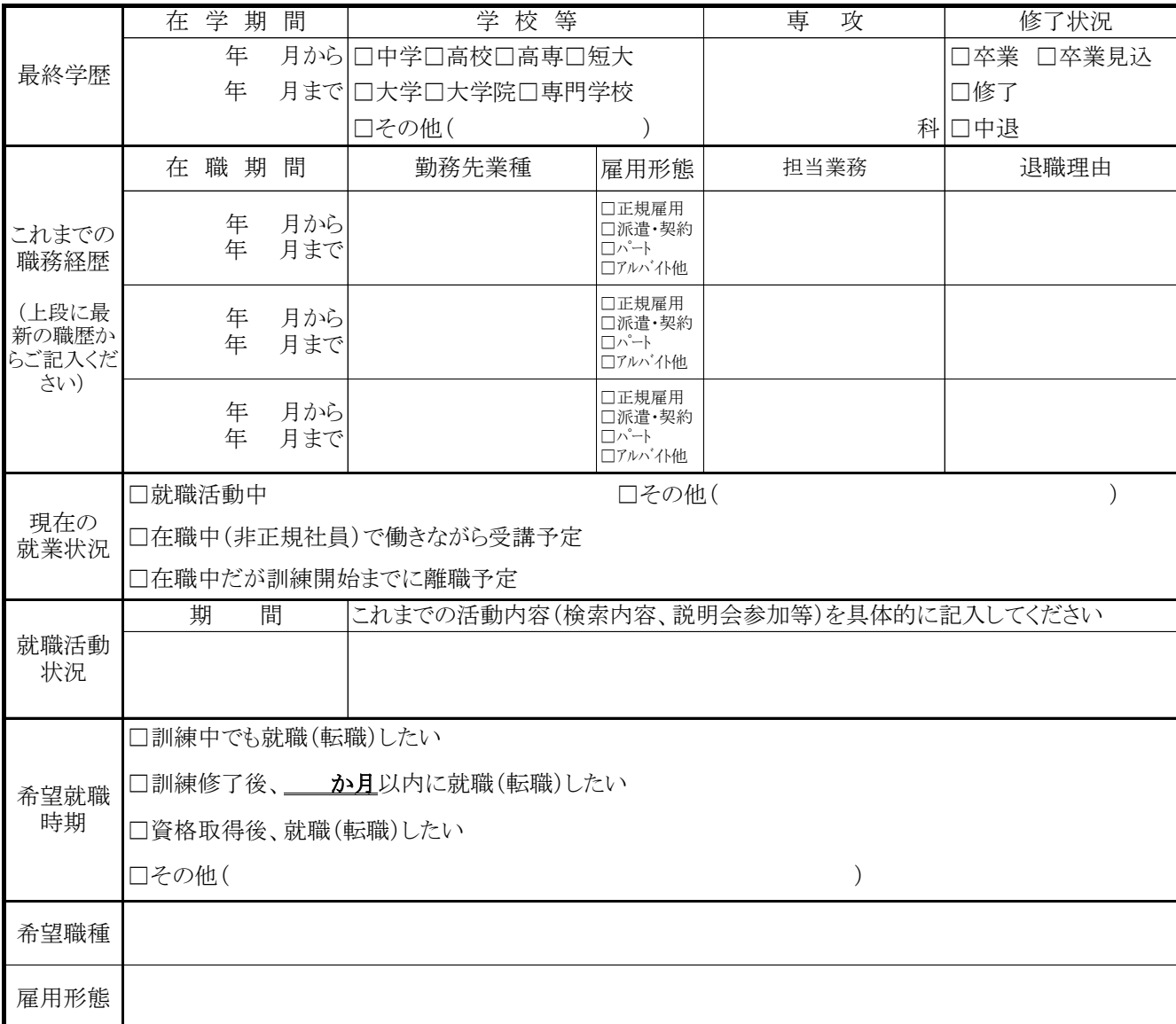

- - (キリトリ線)-

#### ☆以下の該当する項目の□に、レ印を入れてください。

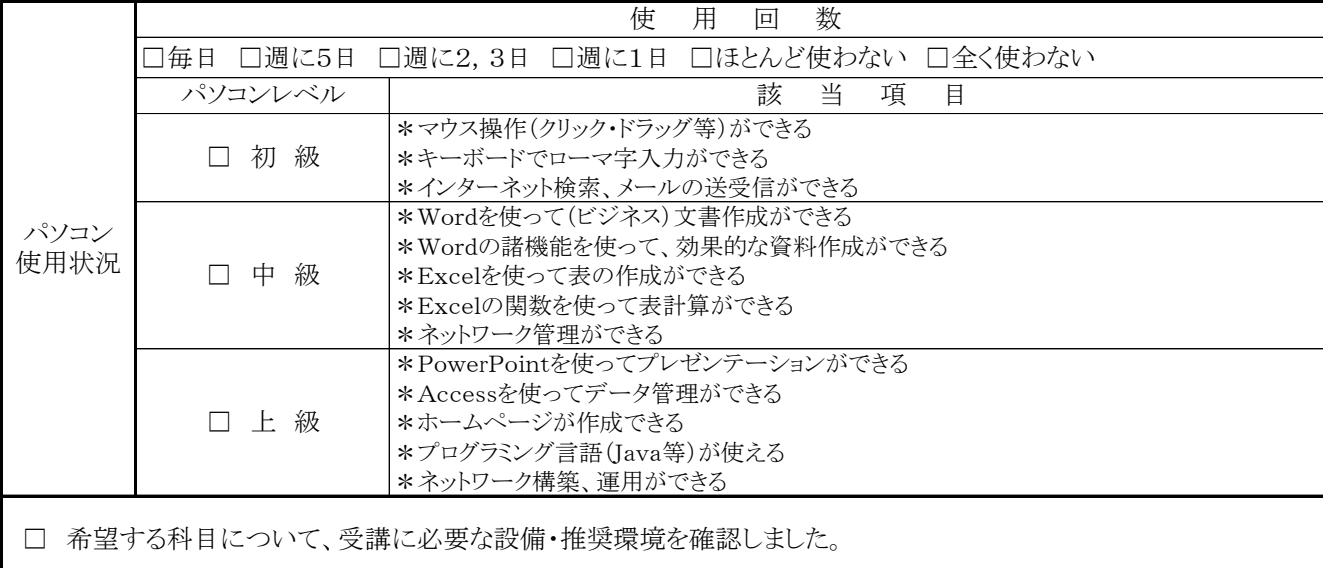

※パソコンの使用環境について不明な点がある場合は、オンラインスキルアップ職業訓練担当者にお問合せください。

**10**

# **よくあるご質問**

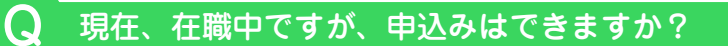

Q 都内在住ではないのですが、申込みはできますか?

A. お申込みいただける場合もございますので、応募資格(P.1)をご覧ください。

Q 施設見学会の参加は必須ですか?

A. 必須ではありませんが、見学会で、実際に訓練を受ける場所や内容を確認すること をお勧めしております。 見学会に参加できず、訓練科目内容等についてご不明な点がある場合には、各実施 施設に直接お問合せください。

Q 施設見学会に参加するには?

A. 各科目案内で説明会の日時をご確認の上、必要な場合は予約をしてご参加ください。

Q 今後の募集日程や過去の応募状況は?

Q この募集案内はインターネットでも見られますか?

A.「TOKYO はたらくネット」(https://www.hataraku.metro.tokyo.lg.jp/) でご覧 いただけます。

トップページ「分野別メニュー」求職者向け職業訓練→民間教育機関での職業訓練

Q 今後募集する科目の詳細についてはいつから見られますか?

A. 募集開始日から、東京都の各ハローワークの窓口又は上記 HP「TOKYO はたらくネッ ト」で募集案内をご覧いただけます。

Q 受講申込書は、ホームページの募集案内からプリントアウトしたものを使用できますか?

A. ご使用いただけます。

Q 訓練科目の内容について

**10 11**

A. 訓練科目の内容については、各実施施設にお問合せください。

# 訓練受講申込みについての注意事項 訓練受講申込みについての注意事項

- **※ 本パンフレットの職業訓練と他の公共職業訓練との併願はできません。**
- **※ 受講申込みには、事前に申込先での相談が複数回必要となります。 申込先はハローワーク又は東京しごとセンター(飯田橋・多摩)です。 ハローワークでの相談時間は、平日の8時30分~17時15分です。 東京しごとセンター(飯田橋・多摩)の初回利用時の受付は閉館2時間前までです。 利用時間はホームページ等でご確認ください。**
- **※ 事前に申込先で相談されていない方は、募集期間締切当日には受付できない場合が ございますのでご注意ください。**
- **※ 時間に余裕をもってお申込みください。**

**<問合せ先>** <問合せ先>

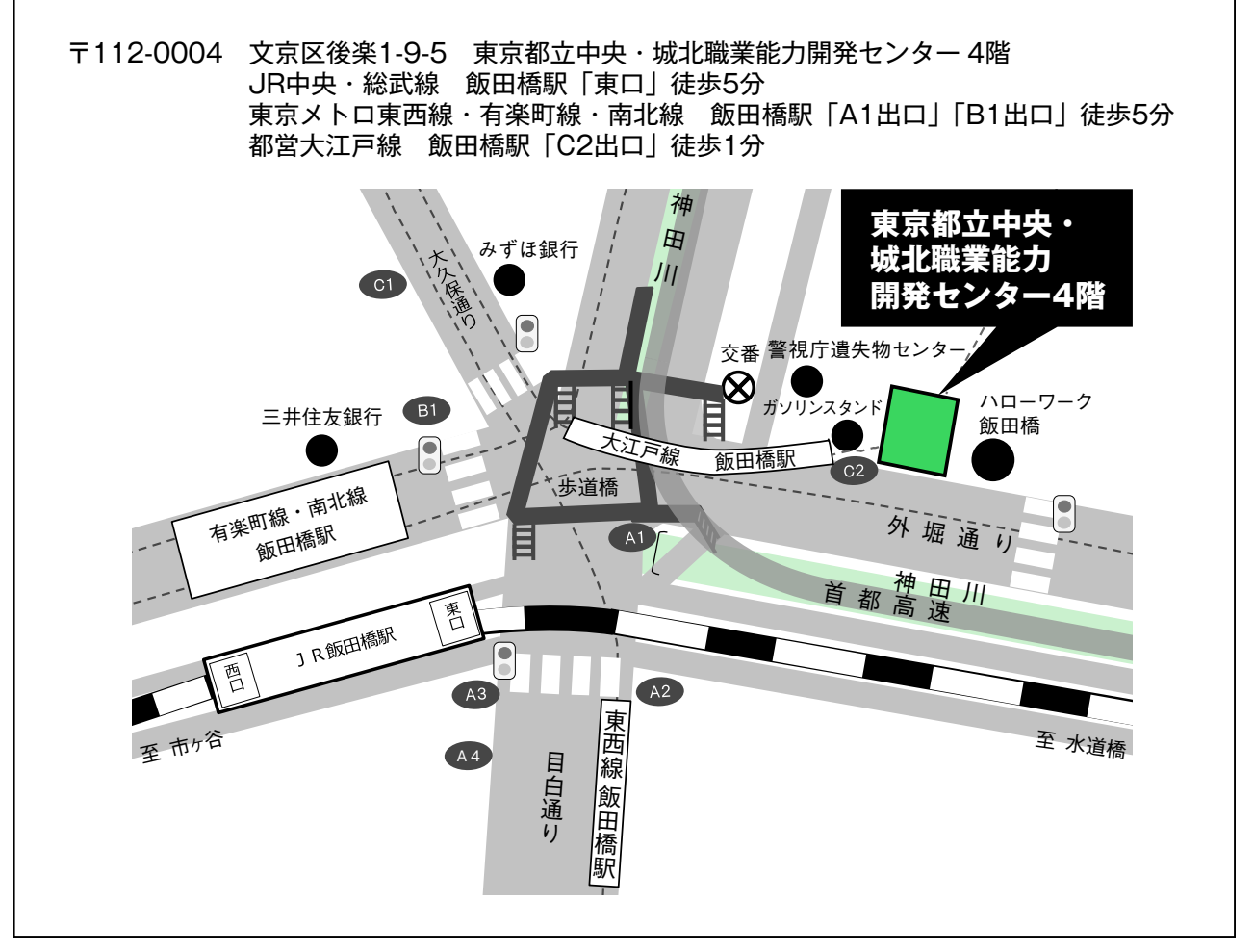

## **東京都立中央・城北職業能力開発センター再就職促進訓練室**

**〒112-0004 東京都文京区後楽一丁目9番5号 東京都立中央・城北職業能力開発センター4階 TEL 03-5800-7701 ※お問合せの際には、「よくあるご質問」(P.11)をご確認ください。**

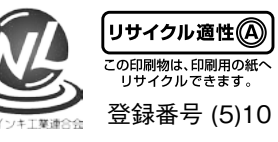

古紙パルプ配合率70%再生紙を使用しています 70